## **智行理财网** 安全虚拟货币交易网站介绍 BITGET跟单用户的首选

加强风控,针对一些不够专业甚至是恶意操作的交易员,bitget会定期进行"清 理"。比如bitget每周会清理恶意扛单的交易员。另外bitget也会提醒用户,不盲 目跟,用户可以根据自己的情况合理控制杠杆,随时取消跟单。

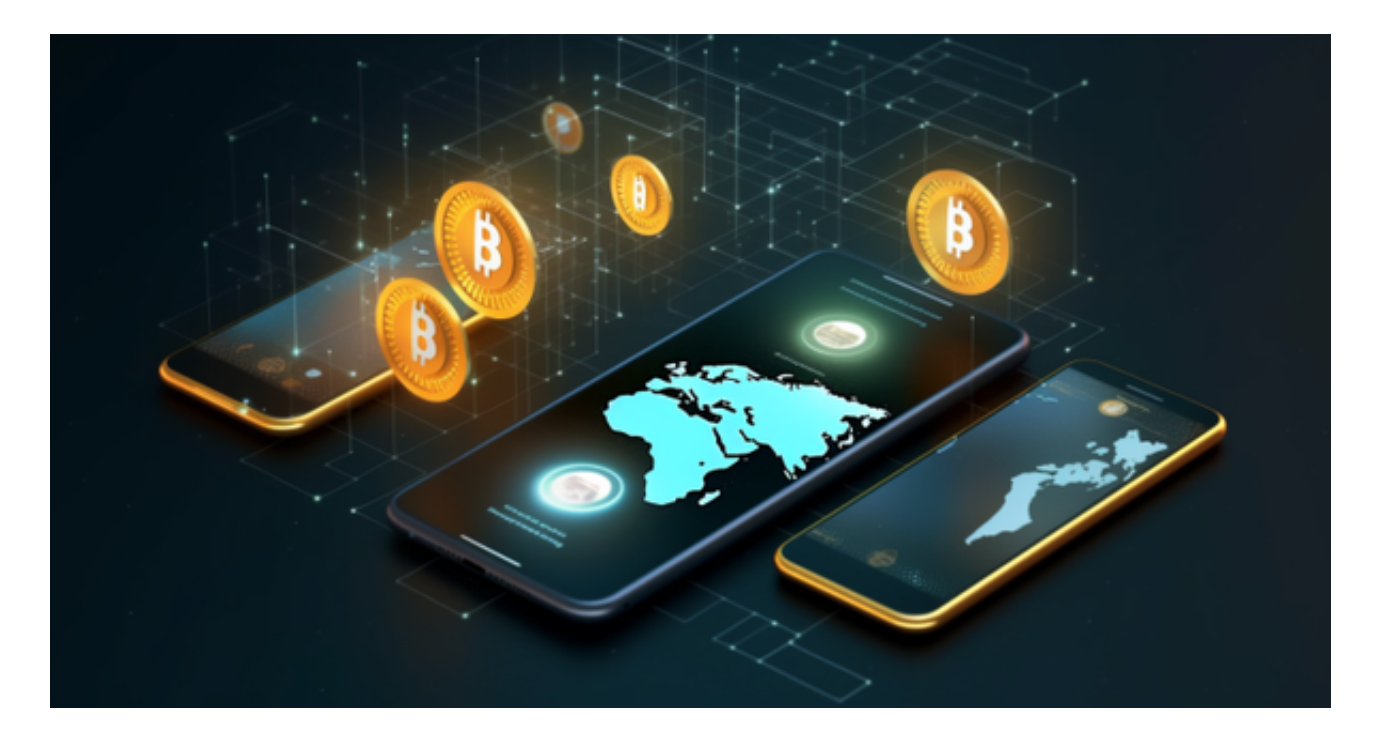

 交易所的交易深度和撮合能力,直接影响到交易员策略以及跟单者收益。据Toke nInsight官网最新统计衍生品交易所流通性Bitget排名第四。目前Bitget BTC/USDT 合约稳定的成交量在 2 千万张以上, 交易深度使盘口价差持续稳定在0. 5美元以内。非小号数据显示,Bitget BTC/USDT交易量稳居前五。

作为数字资产领域里率先推出跟单产品的平台,Bitget不断推陈出新,打磨产品。 正如互联网时代的eToro与移动互联网时代的雪球,Bitget凭借其强大的产品与扎 实的服务,已经成为数字资产领域合约跟单用户的首选。

 无论是初学者还是资深的虚拟货币交易者,下载bitget app都可以帮助您更好的进行数字资产交易。

Bitget使用攻略

 Bitget APP是一款方便用户进行数字货币交易的工具,用户可以在手机上随时随 地进行交易。下载和安装Bitget APP非常简单,只需要在应用商店搜索或者在官网 上下载即可。注册和登录Bitget账号后,用户可以进行数字货币的交易、充值、提 现等操作。

 1. 注册并实名认证:在使用Bitget交易平台之前,需要进行注册并进行实名认证 。在注册时,需要输入真实姓名、身份证号码和联系方式等个人信息,并上传相关 证明文件进行实名认证。实名认证的成功与否直接影响到账户的使用和交易的安全 性。

 2. 充值数字资产:认证成功后,需要在平台上进行数字资产充值才能进行数字资 产交易。进入资金管理页面,选择充值方式并按提示操作即可。

 3. 了解交易规则:在进行数字资产交易之前,需要了解Bitget平台的各种交易规 则,如交易时间、交易手续费、交易限额、交易对等信息。

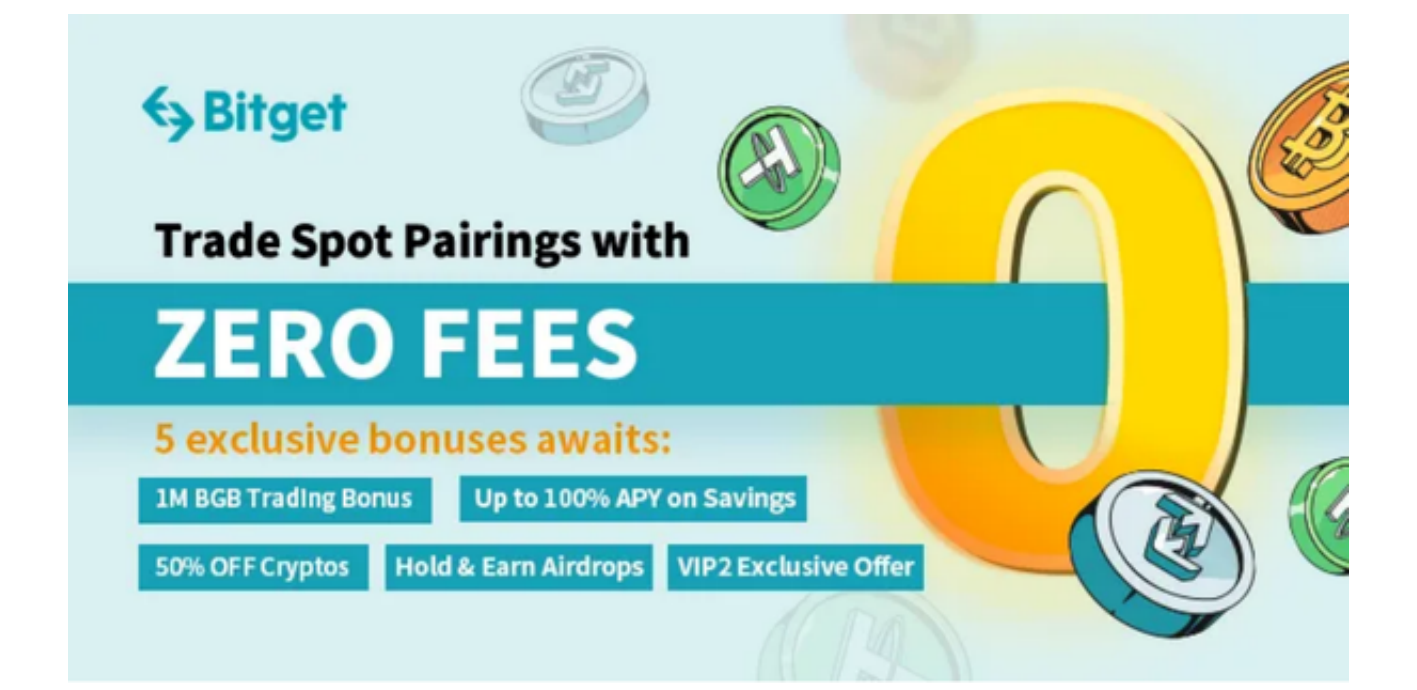

 4. 选择交易对并进行交易:在进行数字资产交易时,需要选择交易对和交易方式 。Bitget平台提供了多种数字资产交易方式,包括现货交易、杠杆交易和期货交易 等。用户可以根据自身需求来选择相应的交易方式和交易对。在进行交易前,需要 认真分析市场的走势和交易策略,避免高风险操作。